# **Chap.3 REDONDANCE ANALYTIQUE**

*«Surveillance des systèmes Industriels» Chap2: Redondance analytique* Chap.2 /1

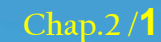

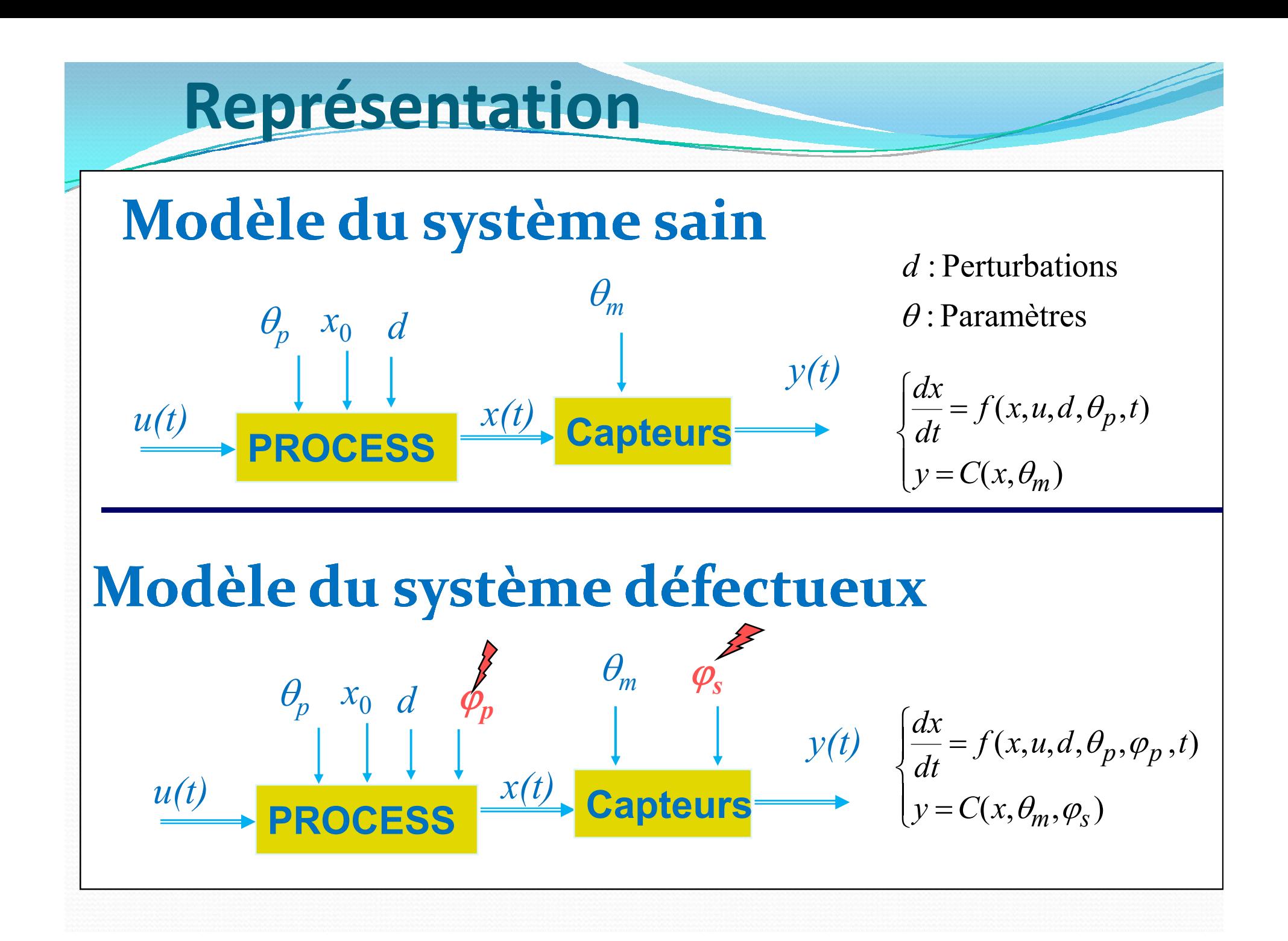

## Représentation par espace d'état **Cas linéaire Perturbations**  $\begin{cases} \frac{dx}{dt} = Ax + Bu + Ed + F\varphi \\ y = Cx + Du + Gd + H\varphi \end{cases}$ **Défauts**

#### **Case non linéaire**

$$
\begin{cases} \frac{dx}{dt} = F(x, u, d, \varphi) \\ y = C(x, u, d, \varphi) \end{cases}
$$

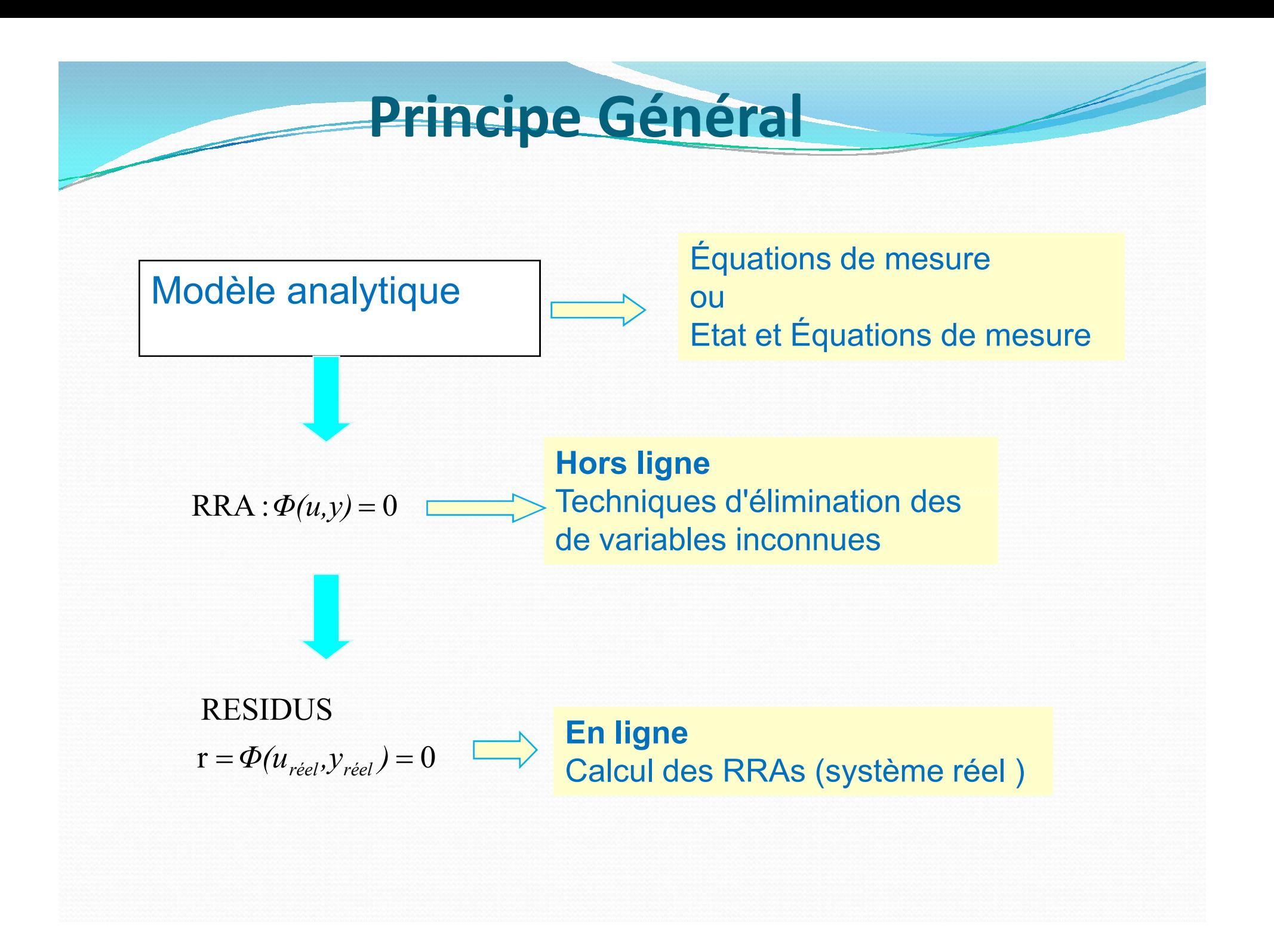

**Redondance Analytique :comment générer les RRAs ?**

- C'est quoi une RRA ?
	- Etant donné

$$
(1) \begin{cases} \dot{x} = f(x, u) \\ y = C(x) \end{cases}
$$

 *Une RRA exprimer la différence entre les informations fournies par le système réel et celles fournies par son modèle de fonctionnement normal.*

> $\overline{\phantom{a}}$  $\mathbf{I}$

> $\left( \right)$

*r*

 $\int$ 

$$
x = C^{-1}(y) \Rightarrow (1) \qquad \qquad \Phi(\frac{d(C^{-1}(y))}{dt}, y, u) = RRA
$$

• Ce que c'est qu'un résidu  
\n
$$
u \xrightarrow{\phi} \phi \frac{d(C^{-1}(y))}{dt}, y, u
$$

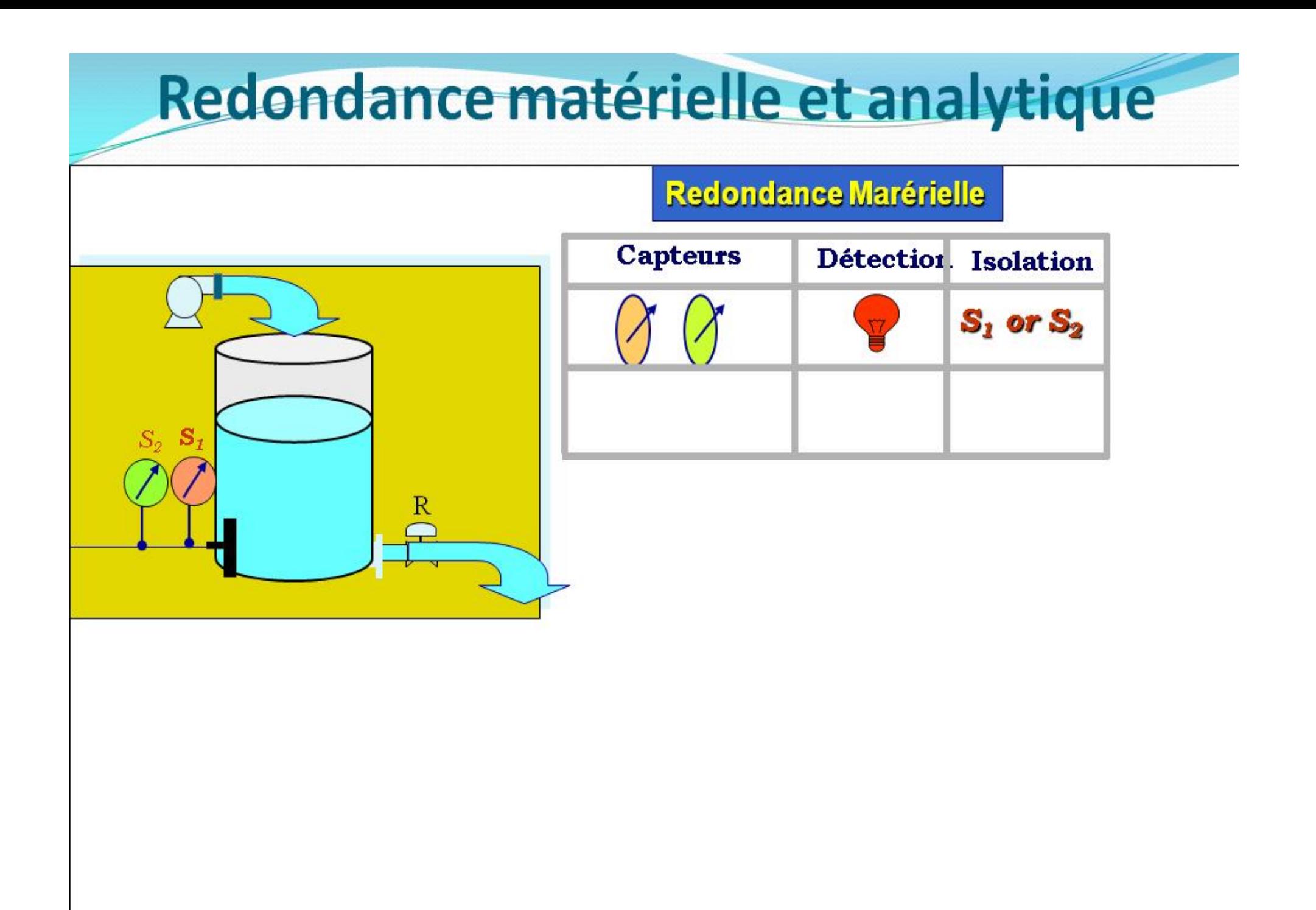

## Redondance matérielle et analytique

#### **Redondance Marérielle**

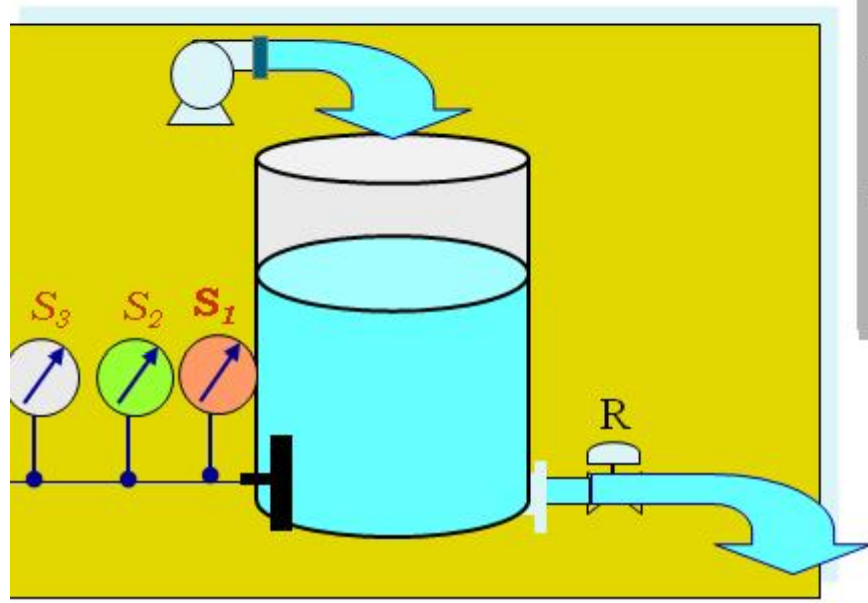

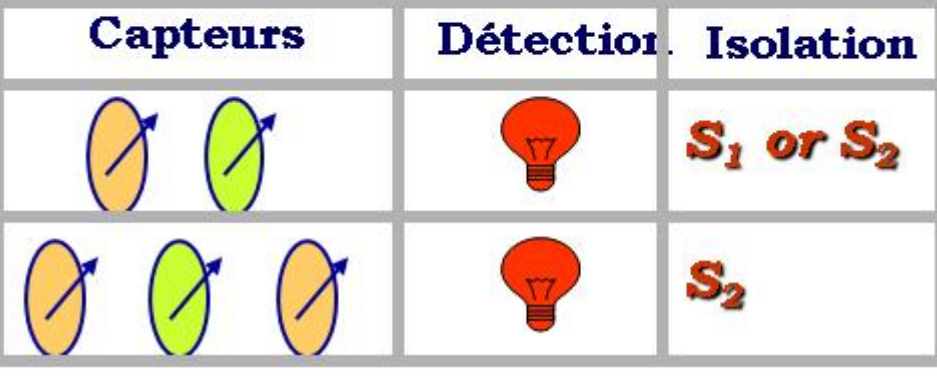

## Redondance matérielle et analytique

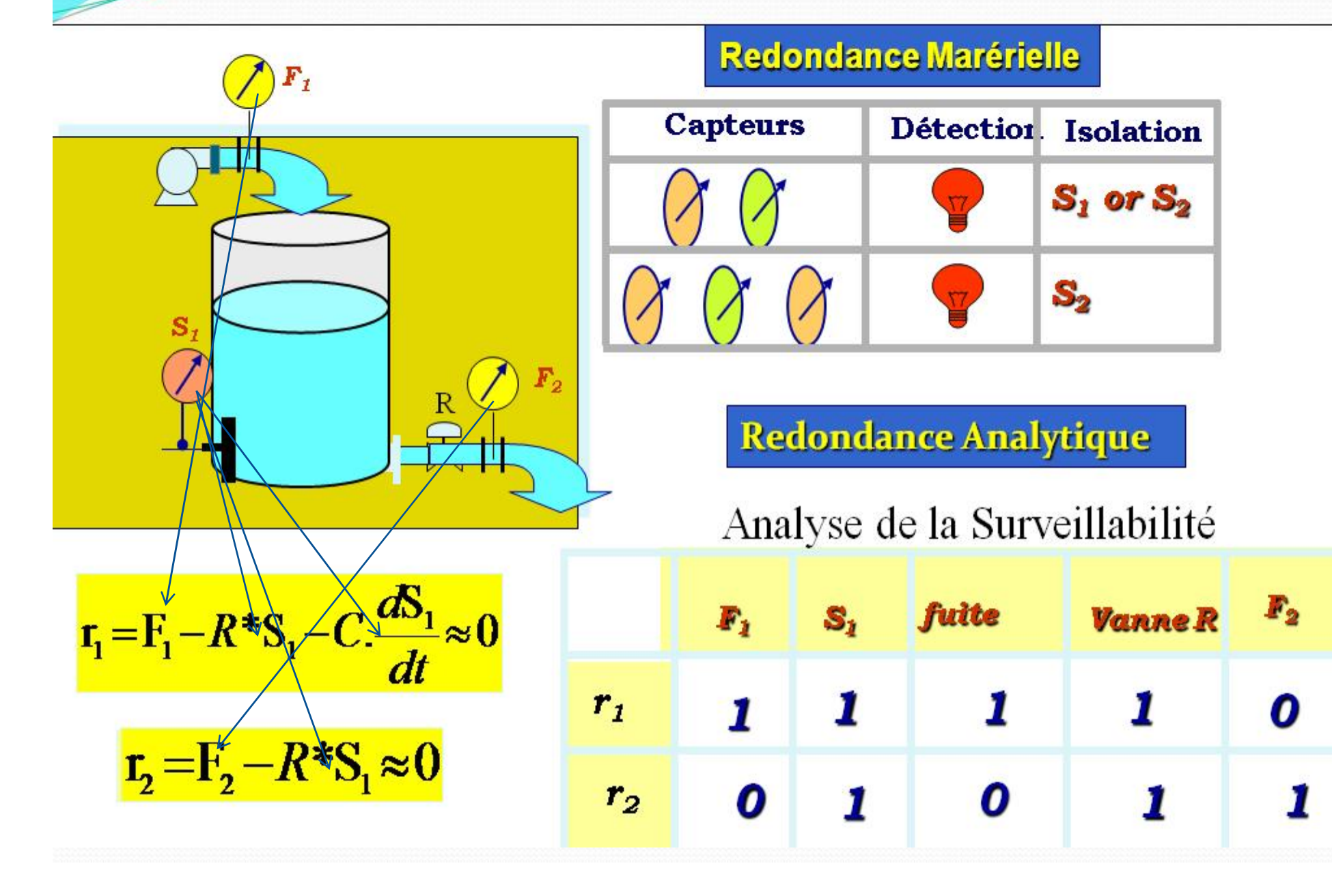

### **Redondance la + simple : redondance matérielle**

- La redondance matérielle utilise uniquement des équations de mesure (par conséquent, elle ne peut détecter que les défauts des capteurs)
- Exemple : redondance double

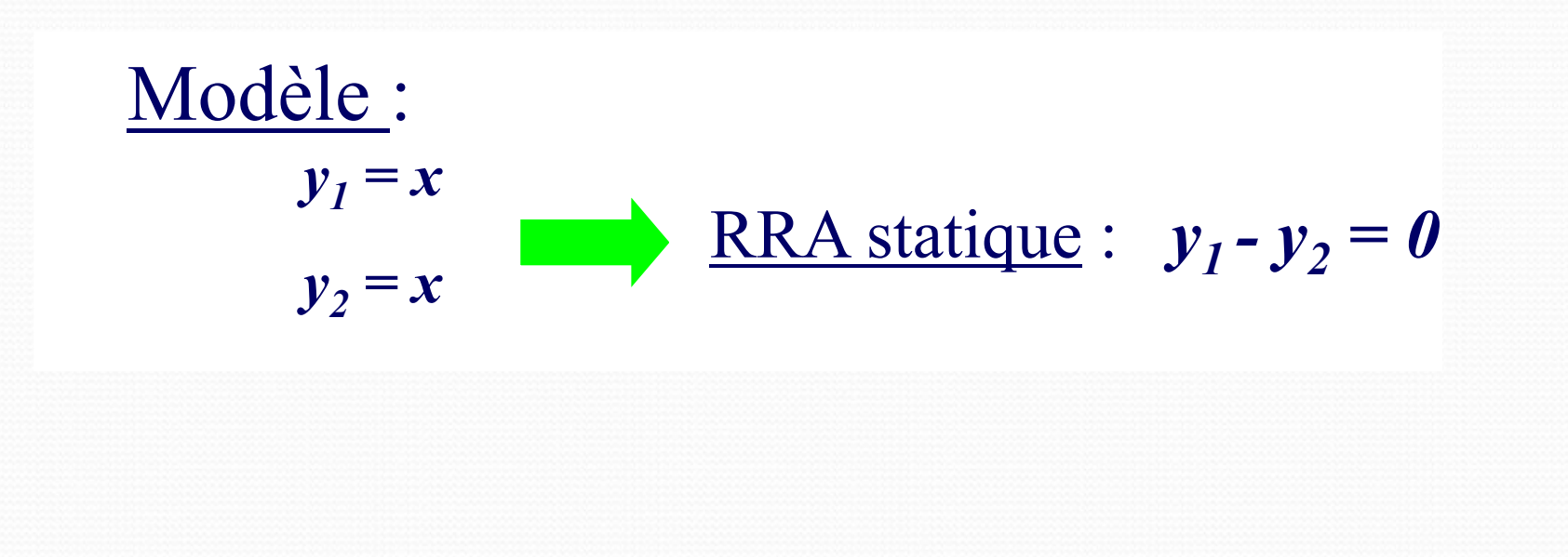

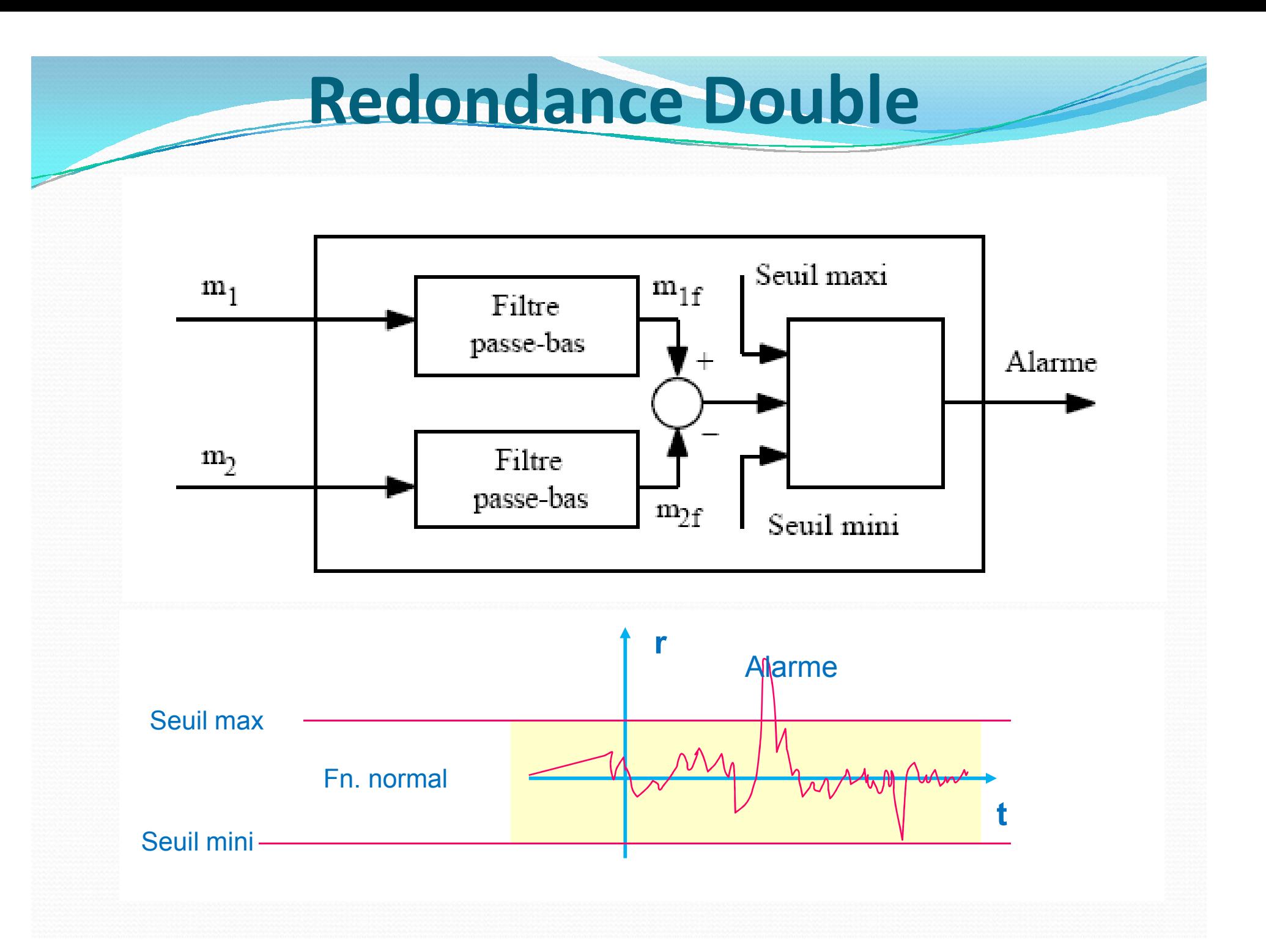

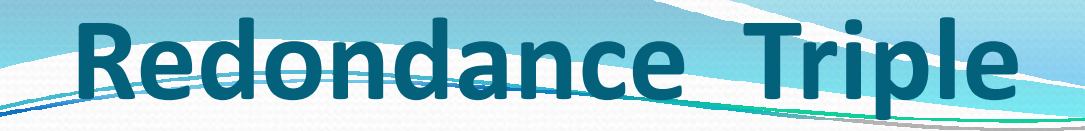

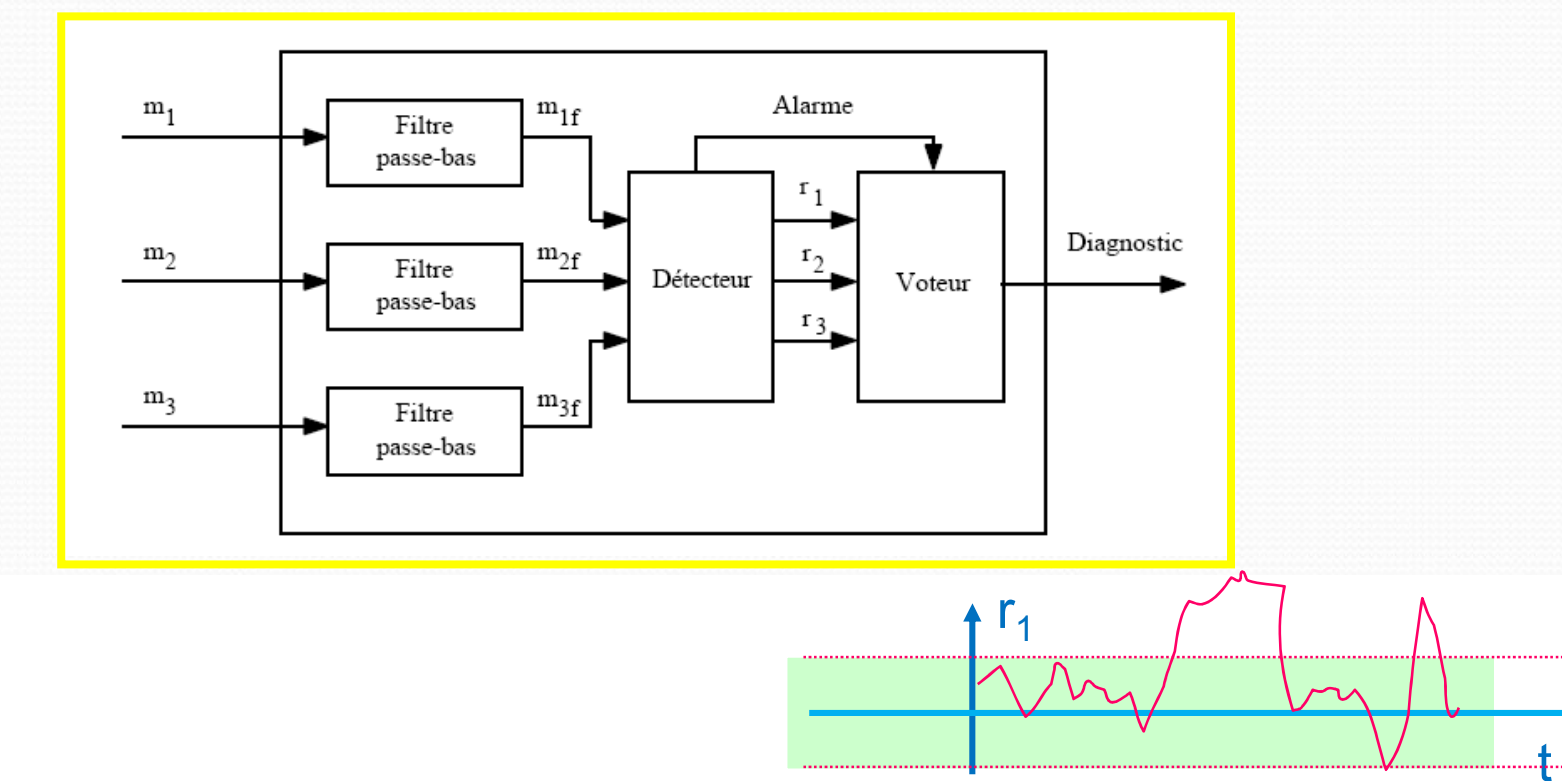

Résidus

$$
r_1 = m_{1f} - m_{2f}
$$
  
\n
$$
r_2 = m_{1f} - m_{3f}
$$
  
\n
$$
r_3 = m_{2f} - m_{3f}
$$

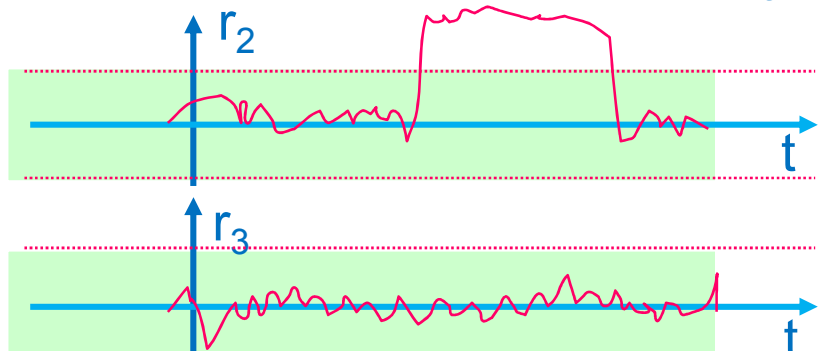

### **Quand le système est défectueux?**

Soit un système:

 $\left\{ \right.$  $\vert$  $=$  $=$  $\bigl( \mathfrak{x}, \mathfrak{E} \bigr)$  $(t) = f(x, u, t, \theta)$  ${\cal E}$  $y = C(x)$  $\dot{x}(t) = f(x, u, t)$ 

 $\varepsilon$ : bruit  $\theta$ : paramètres : entrée : mesure *u y*

: état *x*

 $\theta$ 

- Le système fonctionne en régime normal signifie:
	- y est produit selon la loi C,
	- et x est produit conformément à la loi f,
	- et est produit selon la loi de probabilité P
	- Le système fonctionne en mode de défaillance signifie:
		- y n'est pas produit conformément à la loi C, ou
		- x n'est pas produit conformément à la loi f, ou
		- n'est pas produit conformément à la loi de probabilité P

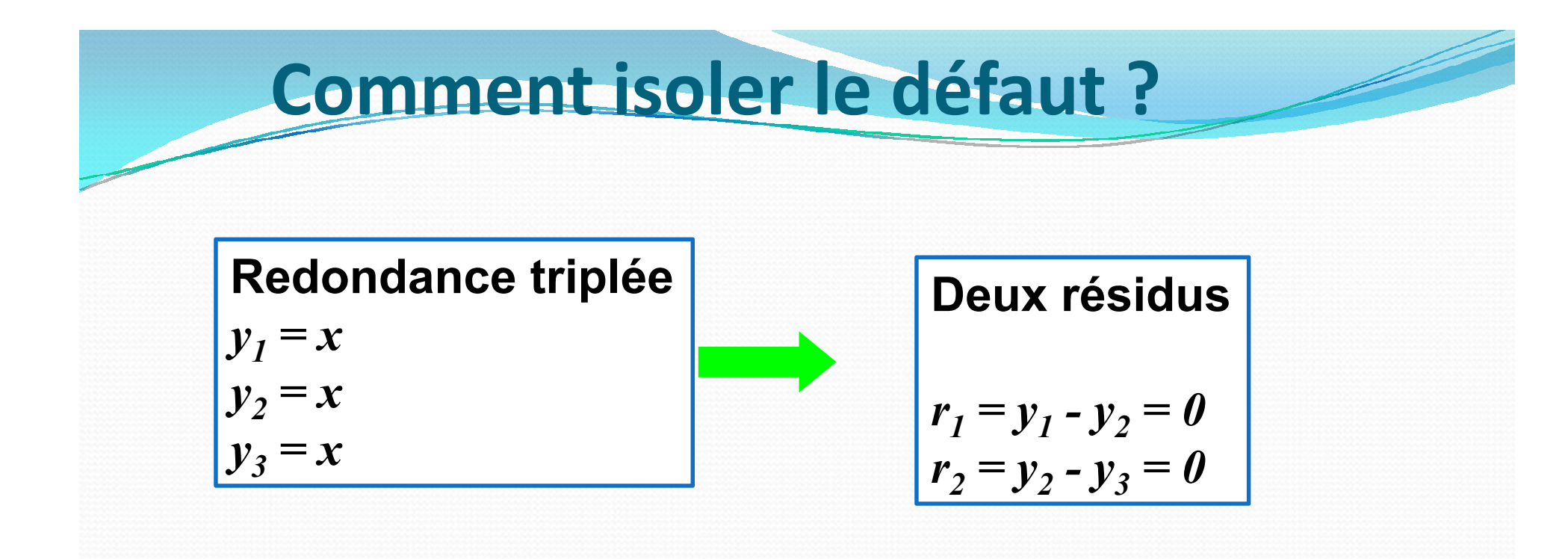

#### Remarques •toute combinaison linéaire de résidus est un résidu  $(r_3 = y_2 - y_3)$

L'ensemble  ${r_1, r_2}$  est une base résiduelle dans le sens suivant :

$$
\begin{pmatrix} r1 \\ r2 \end{pmatrix} = \begin{pmatrix} 1 & -1 & 0 \\ 0 & 1 & -1 \end{pmatrix} \begin{pmatrix} y1 \\ y2 \\ y3 \end{pmatrix}
$$

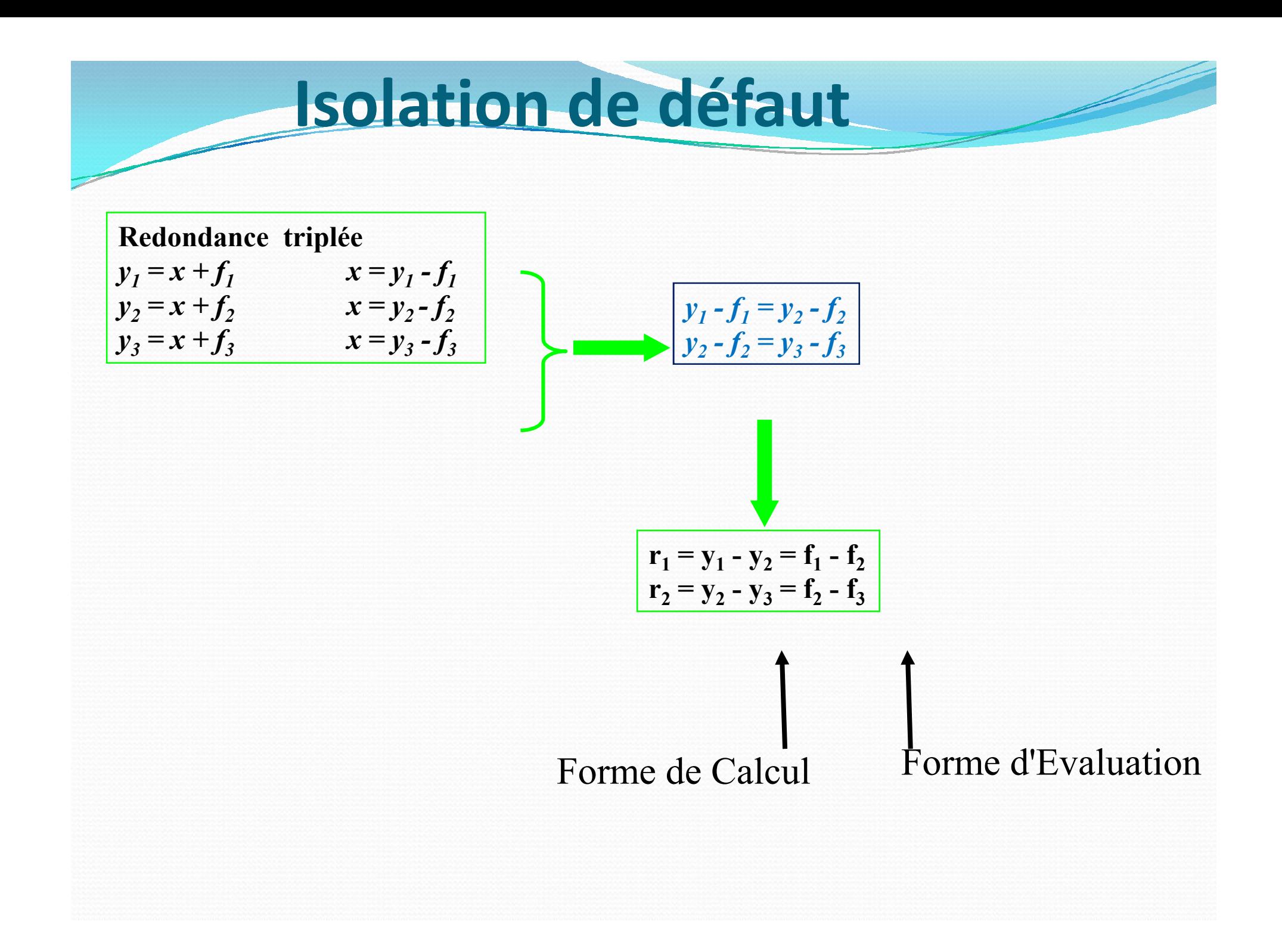

### **Isolation des défauts**

 $r_1 = y_1 - y_2 = f_1 - f_2$  $r_2 = y_2 - y_3 = f_2 - f_3$ 

#### Résidus Structurés

En réponse à une défaillance donnée, certaines composantes (spécifiques à cette défaillance) du vecteur de résidus sont nulles.

Résidus directionel

 $f_1$   $f_2$   $f_3$ 

 $r_1$  1 1

 $r_2$  0 1 1

En réponse à une défaillance donnée, le vecteur de résidus reste dans une direction spécifiée, propre à cette défaillance.

## **Conclusion sur la redondance matérielle**

- détecte les défauts du capteur (si détectable)
- isole les défauts du capteur (si suffisamment de redondance)
- a besoin de modèles de bruit pour une décision statistique
- a besoin de modèles d'incertitude pour une décision basée sur la théorie des ensembles
- approche puissante mais multiplie le poids et les coûts
- limité aux défauts de capteurs

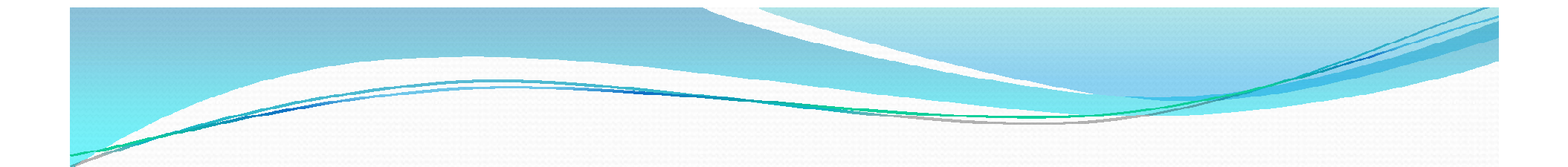

## **Redondance Analytique Statique**

### Définition

- *Une RRA est une relation déduite du modèle mathématique du système à surveiller, entre des variables dont les valeurs numériques sont disponibles à partir de l'instrumentation (commande, consignes, mesures).*
	- Le modèle général peut s'écrire :  $F(u, x, x_o, y, \Theta)$

RRAs

- $\bullet$  L'évolution de x suit une trajectoire qui dépend de  $x_0$  et u
- Eles RRAs éliminent x pour obtenir :  $g(u, y, \Theta)$
- Problématique : comment générer ces RRAs
	- Redondance statique
	- Redondance dynamique

## **Système linéaire**

### *Etant donné*

$$
x(t+1) = A x(t) + B u(t) + F_x d(t) + E_x \varepsilon(t)
$$
  

$$
y(t) = C x(t) + D u(t) + F_y d(t) + E_y \varepsilon(t)
$$
  

$$
x \in \mathbb{R}^n, \quad y \in \mathbb{R}^m
$$

- Redondance statique
	- Soit m>n : Alors, il existe (en permutant éventuellement les lignes) une décomposition de *C* sous la forme

F : fautes,

E : incertitudes

$$
C = \begin{bmatrix} C_1 \\ C_2 \end{bmatrix}
$$

 $\bullet$  telle que *C*, est inversible et alors  $y(t)$  l'équation de mesure s'écrit :

L'équation de mesure devient :

$$
\begin{bmatrix} y_{1}(t) \\ y_{2}(t) \end{bmatrix} = \begin{bmatrix} C_{1} \\ C_{2} \end{bmatrix} X(t) + \begin{bmatrix} D_{1} \\ D_{2} \end{bmatrix} u(t) + \begin{bmatrix} F_{y_{1}} \\ F_{y_{2}} \end{bmatrix} \delta(t) + \begin{bmatrix} E_{y_{1}} \\ E_{y_{2}} \end{bmatrix} \varepsilon(t)
$$

• X est calculé alors à partir de y1,  

$$
x(t) = C_1^{-1} \Big[ y_1(t) - D_1 u(t) - F_{y_1} \delta(t) - E_{y_1} \varepsilon(t) \Big]
$$

 et éliminé en le remplaçant dans Y2 : on obtient les RRAs en substituant *x* dans y2

$$
y_2(t) - C_2 C_1^{-1} y_1(t) - (D_2 + C_1^{-1} D_1) u(t) - (F_{y_2} + C_1^{-1} F_{y_1}) \delta(t)
$$
  
-(E<sub>y<sub>2</sub></sub> + C<sub>1</sub><sup>-1</sup> E<sub>y<sub>1</sub></sub>) $\varepsilon(t) = 0$ 

Forme de calcul et d'évaluation du résidu

 $(E_{y_2} + C_1^{-1}E_{y_1})\varepsilon(t) = 0$ 

$$
y_2(t) - C_2 C_1^{-1} y_1(t) - (D_2 + C_1^{-1} D_1) u(t) - (F_{y_2} + C_1^{-1} F_{y_1}) \delta(t)
$$
  
-(E<sub>y<sub>2</sub></sub> + C<sub>1</sub><sup>-1</sup> E<sub>y1</sub>) $\varepsilon(t) = 0$ 

$$
\rho(t) = y_2(t) - C_2 C_1^{-1} y_1(t) - (D_2 + C_1^{-1} D_1) u(t) =
$$
  

$$
(F_{y_2} + C_1^{-1} F_{y_1}) \delta(t) + (E_{y_2} + C_1^{-1} E_{y_1}) \varepsilon(t)
$$

 Une autre approche pour éliminer l'inconnu *x* consiste à trouver une matrice W orthogonale à C/ (WC=0). En multipliant l'équation de mesure à gauche par W :

 *WFy d(t) WEy ε*(*t*) *WD u(t) WFy d(t) WEy εW*(*t*)  $Wy(t) = WCx(t) + WDu(t)$ 

- Dans ces conditions :
	- 1. le système de l'équation de mesure est sur-déterminé par rapport à *x* :
	- on a m n relations de redondance analytique, car la matrice W possède m – n lignes linéairement indépendantes (formant une base du noyau de C).

## **Redondance physique**

Exemple : redondance triple

 $y_1 = x + f_1$   $x = y_1 - f_1$  $y_2 = x + f_2$   $x = y_2 - f_2$  $y_3 = x + f_3$   $x = y_3 - f_3$  $y_1 - f_1 = y_2 - f_2$  $y_2$   $x + 12$   $x - y_2 - 12$ <br>  $y_3 = x + f_3$   $x = y_3 - f_3$   $y_2 - f_2 = y_3 - f_3$  $r_1 = y_1 - y_2 = f_1 - f_2$  $r_2 = y_2 - y_3 = f_2 - f_3$ 

# **Redondance Analytique (dynamique)**

#### Modèle à espace d'état

Temps Continu Temps Discret

 $(t) = Cx(t) + Du(t)$  $(t) = Ax(t) + Bu(t)$  $y(t) = Cx(t) + Du(t)$  $\dot{x}(t) = Ax(t) + Bu(t)$  $= Cx(t) +$  $\dot{x}(t) = Ax(t) +$ 

 $(t) = Cx(t) + Du(t)$  $(t+1) = Ax(t) + Bu(t)$  $y(t) = Cx(t) + Du(t)$  $x(t+1) = Ax(t) + Bu(t)$  $=Cx(t)+$  $+1) = Ax(t) +$ 

Si il existe *W* telle que *WC = 0* Alors les relations de redondances statiques peuvent être trouvées

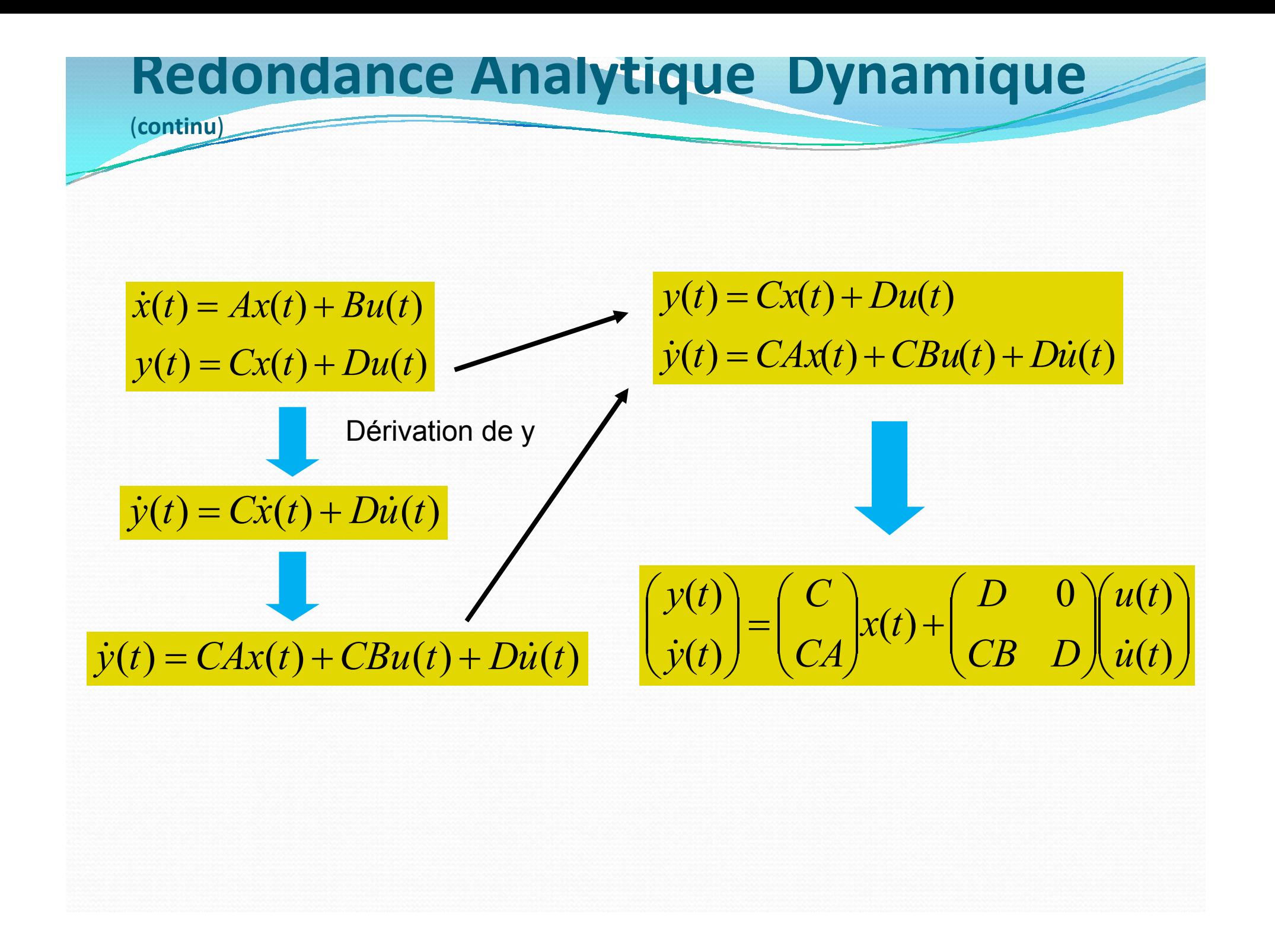

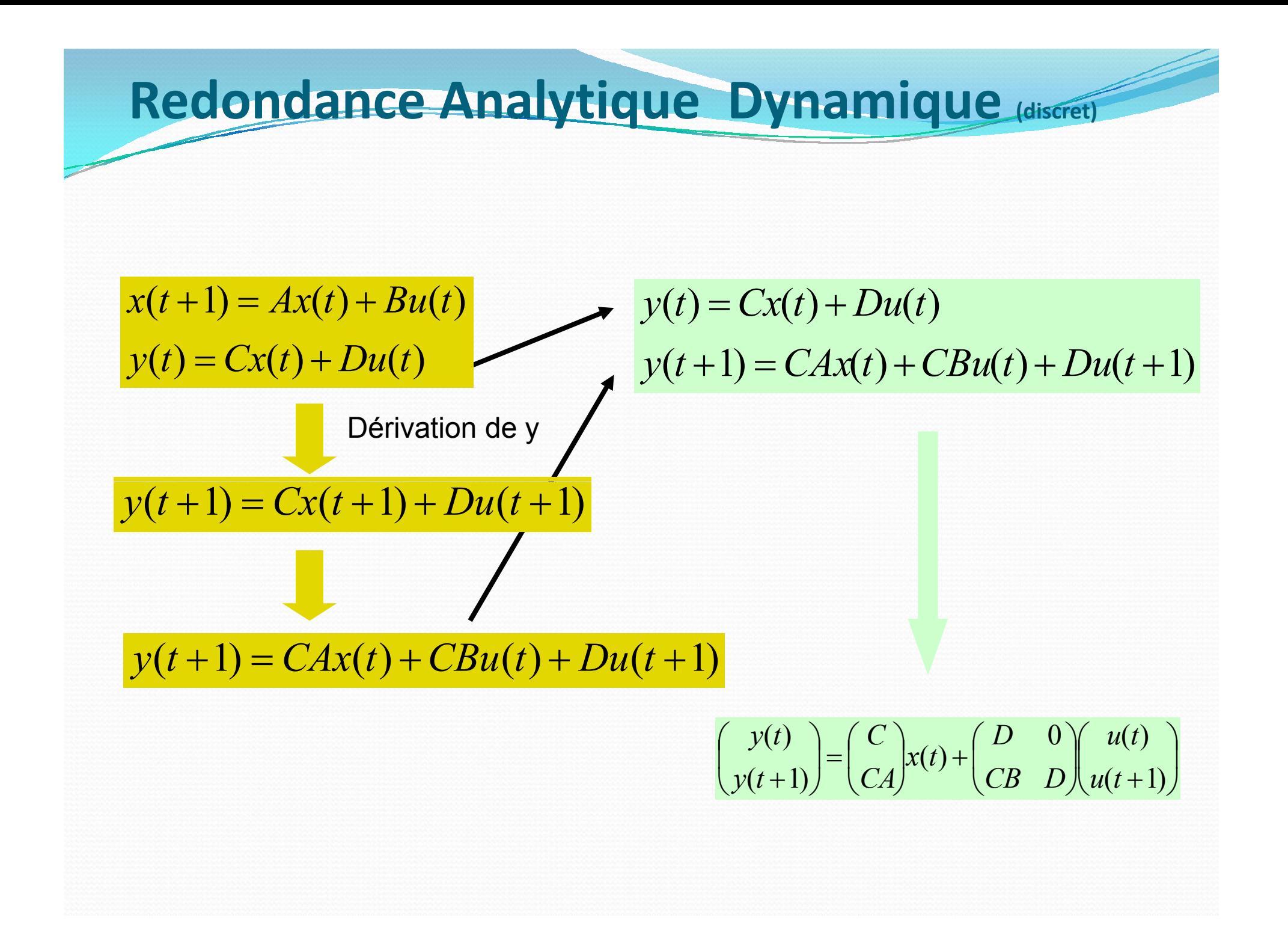

# Redondance Analytique Dynamique  $\begin{pmatrix} y(t) \\ \dot{y}(t) \end{pmatrix} = \begin{pmatrix} C \\ CA \end{pmatrix} x(t) + \begin{pmatrix} D & 0 \\ CB & D \end{pmatrix} u(t)$ Si il existe  $W$  vérifiant:  $(W_1 \quad W_2)\begin{pmatrix} C \\ CA \end{pmatrix} = 0$ alors alors<br>  $\begin{pmatrix} u & w_1 \end{pmatrix}$   $W_1 W_2 \left[ \begin{pmatrix} y(t) \\ \dot{y}(t) \end{pmatrix} - \begin{pmatrix} D & 0 \\ CB & D \end{pmatrix} \begin{pmatrix} u(t) \\ \dot{u}(t) \end{pmatrix} \right] = 0$

 $W$ 

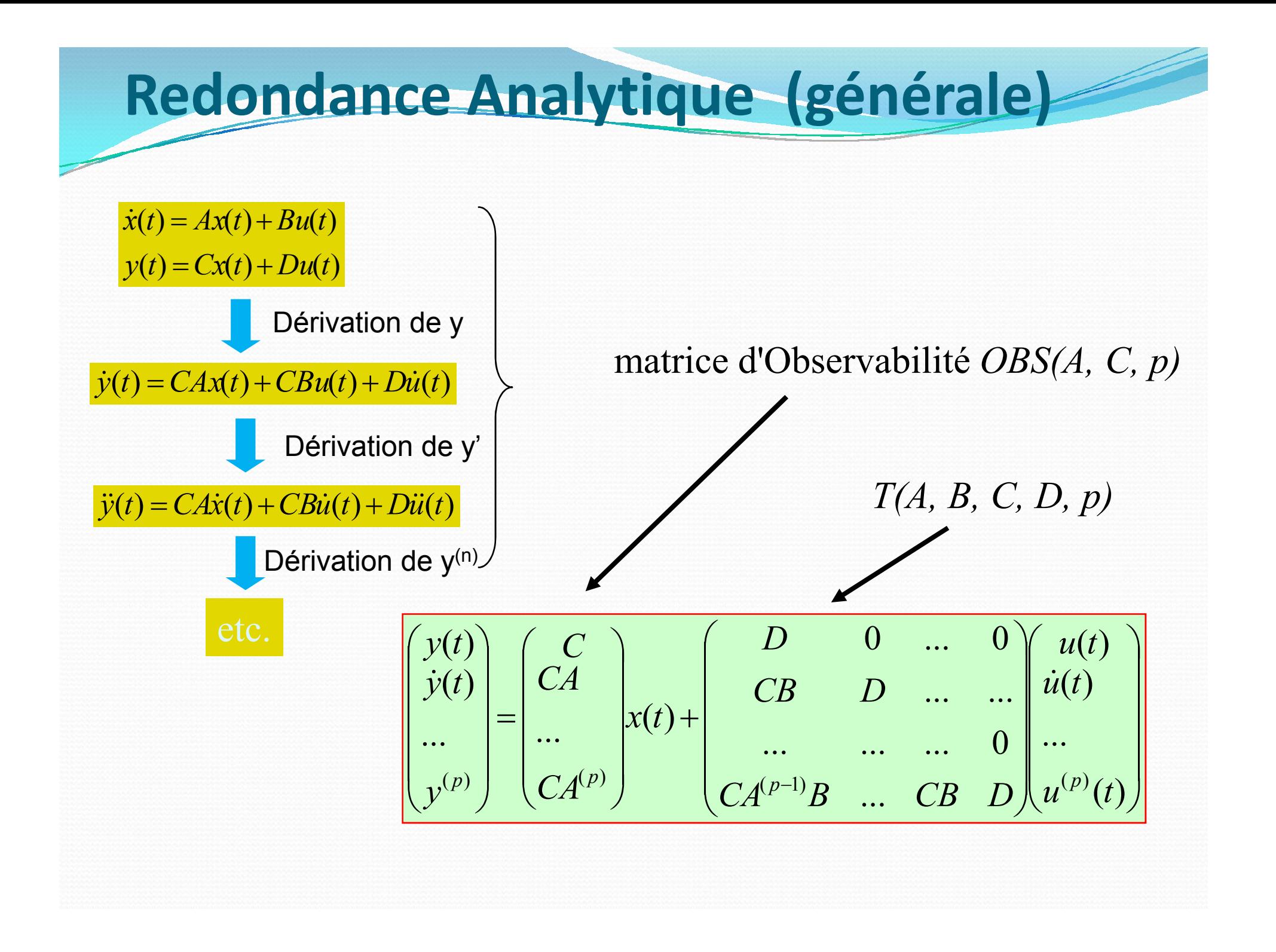

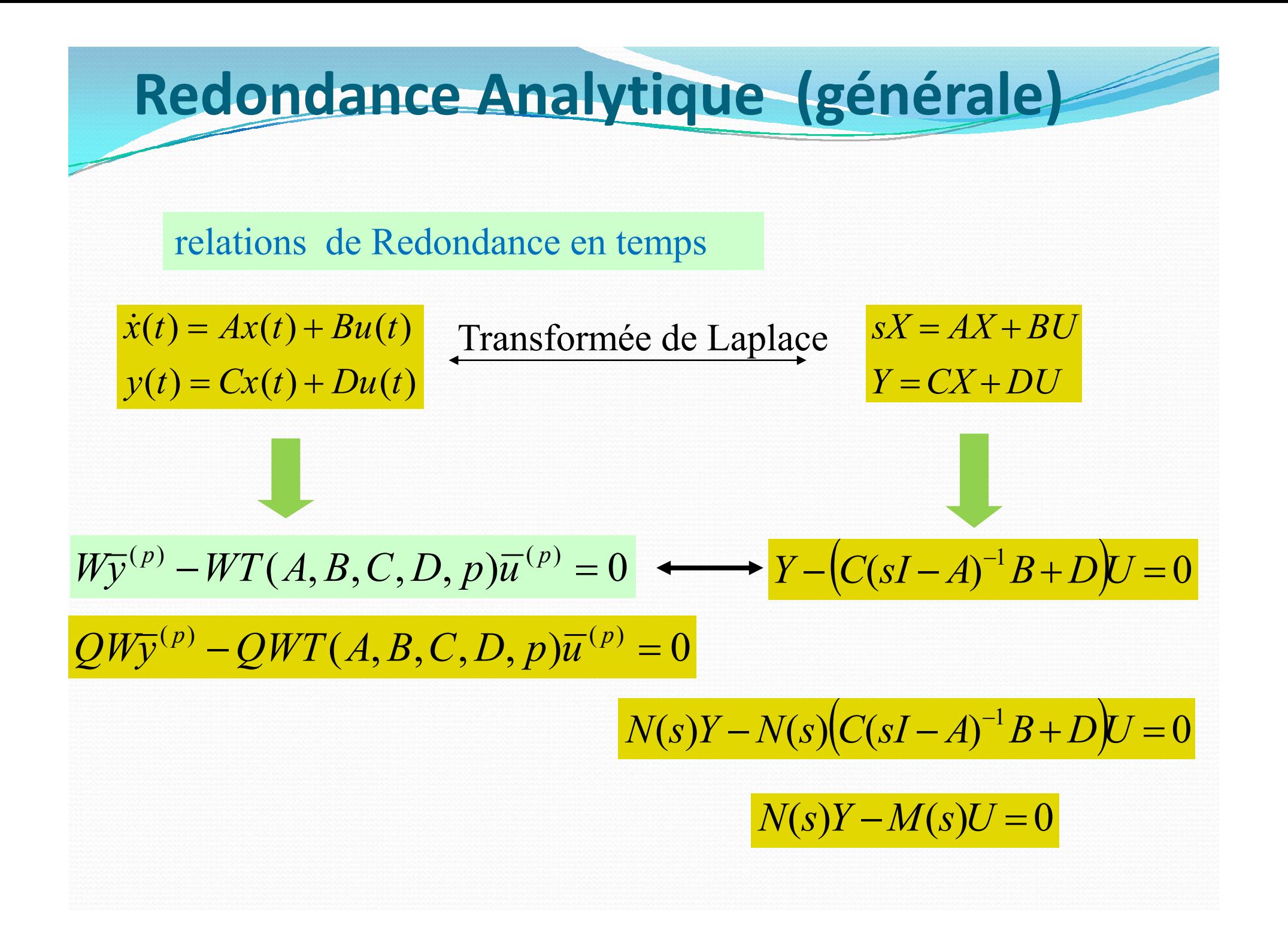

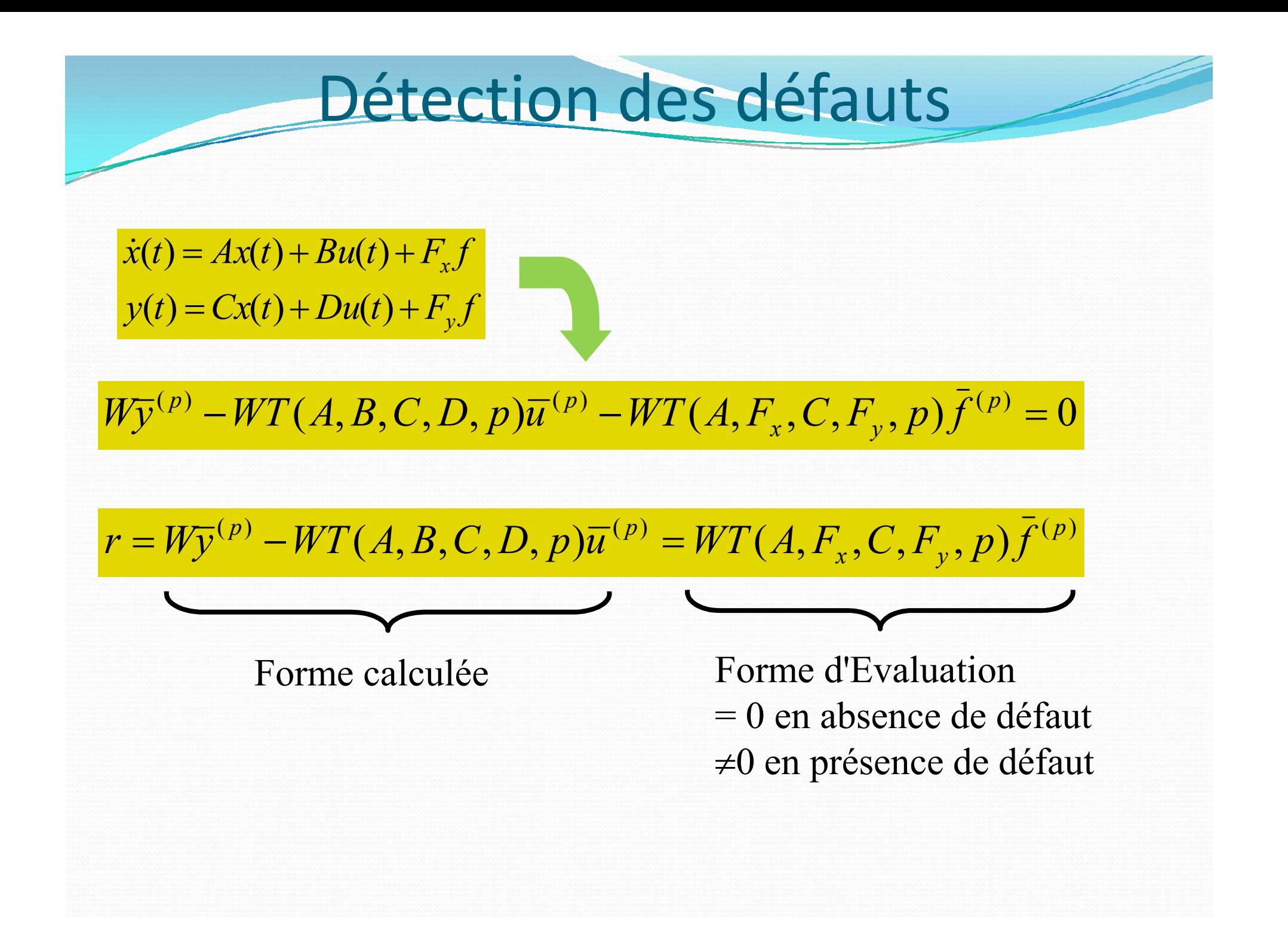

## RESUME REDONDANCE DYNAMIQUE

- Etant donné le système  $y(k) = Cx(k) + Du(k)$  $x(k+1) = Ax(k) + Bu(k)$  (1) (2)
- A l'instant K+1  $y(k+1) = Cx(k+1) + Du(k+1)$  (3)
- En utilisant (1) on a  $y(k+1) = CAx(k) + CBu(k) + Du(k+1)$
- Alors:  $\overline{\phantom{a}}$  $\overline{\phantom{a}}$  $\begin{pmatrix} u(k) \\ u(k) \end{pmatrix}$  $\overline{\mathcal{L}}$  $\sqrt{}$  $+$  $\overline{\phantom{a}}$  $\overline{\phantom{a}}$  $\begin{pmatrix} D & 0 \\ C \mathbf{D} & \mathbf{D} \end{pmatrix}$  $\left(\begin{array}{cc} CB & D \end{array}\right) u(k)$  $\left| x(k) + \right|$  $\overline{\phantom{a}}$  $\begin{pmatrix} C \\ C \end{pmatrix}$  $\overline{\mathcal{L}}$  $\Big| = \Big|$  $\overline{\phantom{a}}$  $\left(\begin{array}{c} y(k) \\ y(k) \end{array}\right)$  $\overline{\mathcal{L}}$  $\sqrt{}$  $\begin{pmatrix} y(k) \\ (k+1) \end{pmatrix} = \begin{pmatrix} C \\ CA \end{pmatrix} x(k) + \begin{pmatrix} D & 0 \\ CB & D \end{pmatrix} \begin{pmatrix} u(k) \\ u(k+1) \end{pmatrix}$ *u k CB D D x k CA C y k y k*
- En généralisant à l'ordre p

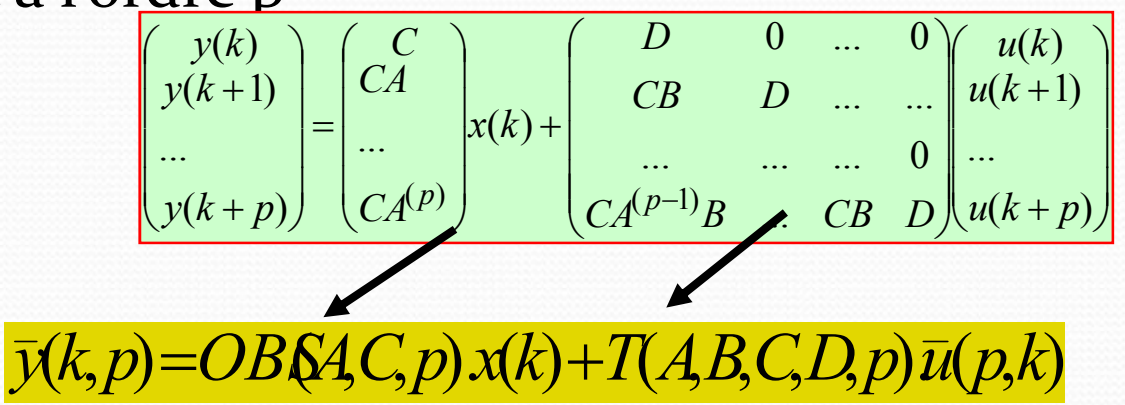

- Conséquence du théorème de Cayley-Hamilton
	- Il existe p tel que le rang de OBS(A,C,p) soit inférieur au nombre de lignes donc on peut trouver une matrice W telle que :

*W.OBS(A,C,p) = 0*

- *L'espace supplémentaire à OBS, défini par W, est appelé "espace de parité".*
- En projetant l'équation (3) dans cet espace, on obtient :

 $W\bar{y}(k, p) - WT(A, B, C, D, p)\bar{u}(k, p) = 0$ 

Cette relation est appelée : "relation de redondance analytique dynamique". Le résidu est :

$$
r(k) = W\overline{y}(k, p) - WT(A, B, C, D, p)\overline{u}(k, p) = 0
$$

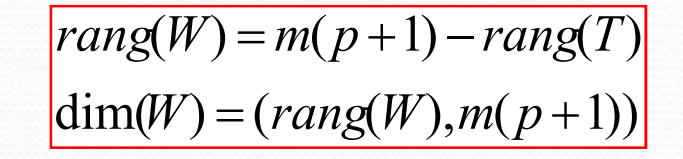

Application numérique 0 0 ,D y <sup>y</sup> I, <sup>y</sup> <sup>0</sup> <sup>1</sup> 1 0 , C 0 1 , B 2 0.5 0.1 0 A 2 1 y(k,p) OBS(A,C,p).x(k)T(A,B,C,D,p).u(p,k) u(k 2) u(k 1) u(k) . CAB CB 0 CB D 0 D 0 0 CA CA C y(k 2) y(k 1) y(k) 2 Dérivée jusqu'à l'ordre deux ( ) ( ) ( 1) ( ) ( ) *y k Cx k x k Ax K Bu k* 0 0 1 0 0 0 0 0 2 0.5 0.1 0 0 1 1 0 , 1,2 0.25 0.01 0 1 1 <sup>2</sup> *T CA C A OBS* CB D D ( ) ( 1) ( 1) 2\*(1 1) 2 2 *rang W m p rang T* Calcul de W : dérivée ordre 1 : ( ,1) ( , ,1). ( ) ( , , , ,1). (1, ) <sup>1</sup> *y k OBS A C x k T A B C D u k*

 $dim(W) = (rang(W), m(p+1)) = (2,4)$ 

$$
\begin{array}{ccc}\n\hline\nW. OBS_1(.)=0 \Rightarrow & & \\
W. OBS_1(.)=0 \Rightarrow [a \quad b \quad c \quad d] \begin{bmatrix} 1 & 0 \\ 0 & 1 \\ 0.1 & 0 \\ 2 & 0.5 \end{bmatrix} = [0 \quad 0]\n\end{array}
$$

Trouvons alors 2 vecteurs W linéairement indépendants

 $\begin{cases} a+0.1c+2d=0 \\ b+0.5d=0 \end{cases}$   $\Rightarrow$  2 équations 4 inconnues On fixe arbitrairement 2 inconnues  $\left(b + 0.5d\right) = 0$ 

$$
a = 0, et d = -1 \Rightarrow b = -0.5d, c = -20d \Rightarrow W_1 = [0 \quad 0.5 \quad 20 \quad -1]
$$
  
\n
$$
b = 0, et d = 0 \Rightarrow, a = -0.1c \Rightarrow W_2 = [1 \quad 0 \quad -10 \quad 0]
$$
  
\n
$$
c = 0 \text{ et } d = -2 \qquad \Rightarrow W_3 = [4 \quad 1 \quad 0 \quad -2]
$$

W3 est une combinaison linéaire de W1 et W2

$$
W_3 = 0.5W_2 - 2W_1
$$

Expressions des résidus

$$
W = \begin{bmatrix} W_1 \\ W_2 \end{bmatrix}
$$

$$
r(k) = W\overline{y}(k, p) - WT(A, B, C, D, p)\overline{u}(k, p)
$$

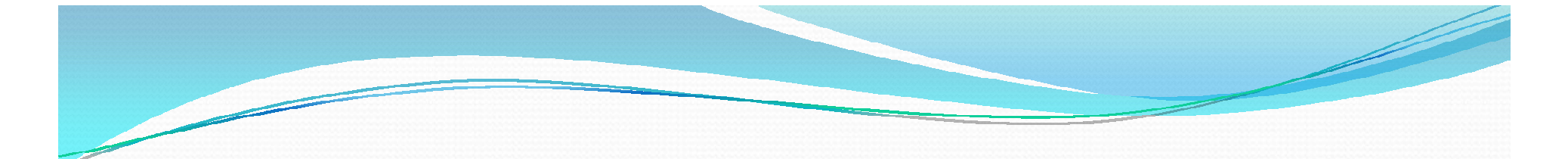

 $r(k) = W\overline{y}(k, 1) - WT_1(A, B, C, D, 1)\overline{u}(k, 1)$ 

$$
r(k) = \begin{bmatrix} r_1(k) \\ r_2(k) \end{bmatrix} = \begin{bmatrix} 1 & 0 & -10 & 0 \\ 4 & 1 & 0 & -2 \end{bmatrix} \begin{bmatrix} y_1(k) \\ y_2(k) \\ y_1(k+1) \end{bmatrix} - \begin{bmatrix} 1 & 0 & -10 & 0 \\ 4 & 1 & 0 & -2 \end{bmatrix} \begin{bmatrix} 0 & 0 \\ 0 & 0 \\ 1 & 0 \\ 0 & 0 \end{bmatrix} \begin{bmatrix} u(k) \\ u(k+1) \end{bmatrix}
$$

$$
r_1(k) = y_1(k) - 10y_1(k+1) + 10u(k) \Rightarrow r_1(z) = z^{-1}y_1 - 10y_1 + 10z^{-1}u
$$
  

$$
r_2(k) = 4y_1(k) + y_2(k) - 2y_2(k+1) \Rightarrow r_2(z) = 4z^{-1}y_1 + z^{-1}y_2 - 2y_2
$$

Si r=0, on retrouve le modèle initial

$$
\begin{cases}\nzx_1 = 0.1x_1 + u & y_1 = x_1 \\
zx_2 = 2x_1 + 0.5x_2 & y_2 = x_2\n\end{cases}
$$
\n
$$
\Rightarrow y_1 = \frac{u}{z - 0.1}, y_2 = \frac{2}{z - 0.5}y_1
$$

## Résidus d'ordre 2

Les matrices OBS et T seront :

 $\rfloor$  $\overline{\phantom{a}}$  $\overline{\phantom{a}}$  $\overline{\phantom{a}}$  $\overline{\phantom{a}}$ L  $\mathbf{r}$  $\mathbf{r}$  $\lfloor$  $\vert$  $T_2 =$  $\overline{\phantom{a}}$  $\overline{\phantom{a}}$  $\mathbf{r}$  $\overline{\phantom{a}}$  $\lfloor$  $\overline{\phantom{a}}$  $=$  $\boldsymbol{0}$ 0 0 0  $2$  –  $\begin{vmatrix} 1 & 2 \\ 2 & 1 \end{vmatrix}$ *CAB CB CB D D T CAB CA C OBS*

$$
rang(W) = m(p+1) - rang(T_2) = 2*(2+1) - 2 = 4
$$
  
dim(W) =  $(rang(W), m(p+1)) = (4,6)$ 

On obtient après calcul

Résidu d'ordre 2

$$
r_1 = z^{-1}y_1 - 10y_1 + 10z^{-1}u(z)
$$
  
\n
$$
r_2 = 4z^{-2}y_1 + z^{-2}y_2 - 2z^{-1}y_2
$$
  
\n
$$
r_3 = z^{-2}y_1 - 10z^{-1}y_1 + 10z^{-2}u(z)
$$
  
\n
$$
r_4 = z^{-2}y_2 - 12z^{-1}y_2 + 20y_2 + 40z^{-2}u
$$

Résidu d'ordre 1 obtenu avant  $2 - 2y_2$ 1 1 1  $r_2(z) = 4z^{-1}y_1 + z^{-1}y_2 - 2y$ 1  $1 - 10y_1$ 1  $r_1(z) = z^{-1}y_1 - 10y_1 + 10z^{-1}u$ 

Analyse

- A l'ordre deux on obtient des résidus sensibles uniquement à Y2
- Si on augmente l'ordre, on obtient les mêmes RRAs décalées dans le temps (filtrées)

### Détecte n'importe quel défaut

 Isole (localise) n'importe quel défaut (si il y'a de la redondance)